## FSV: Wie kann ich meine eigene IP-Adresse ermitteln?

## 06/05/2023 21:48:20

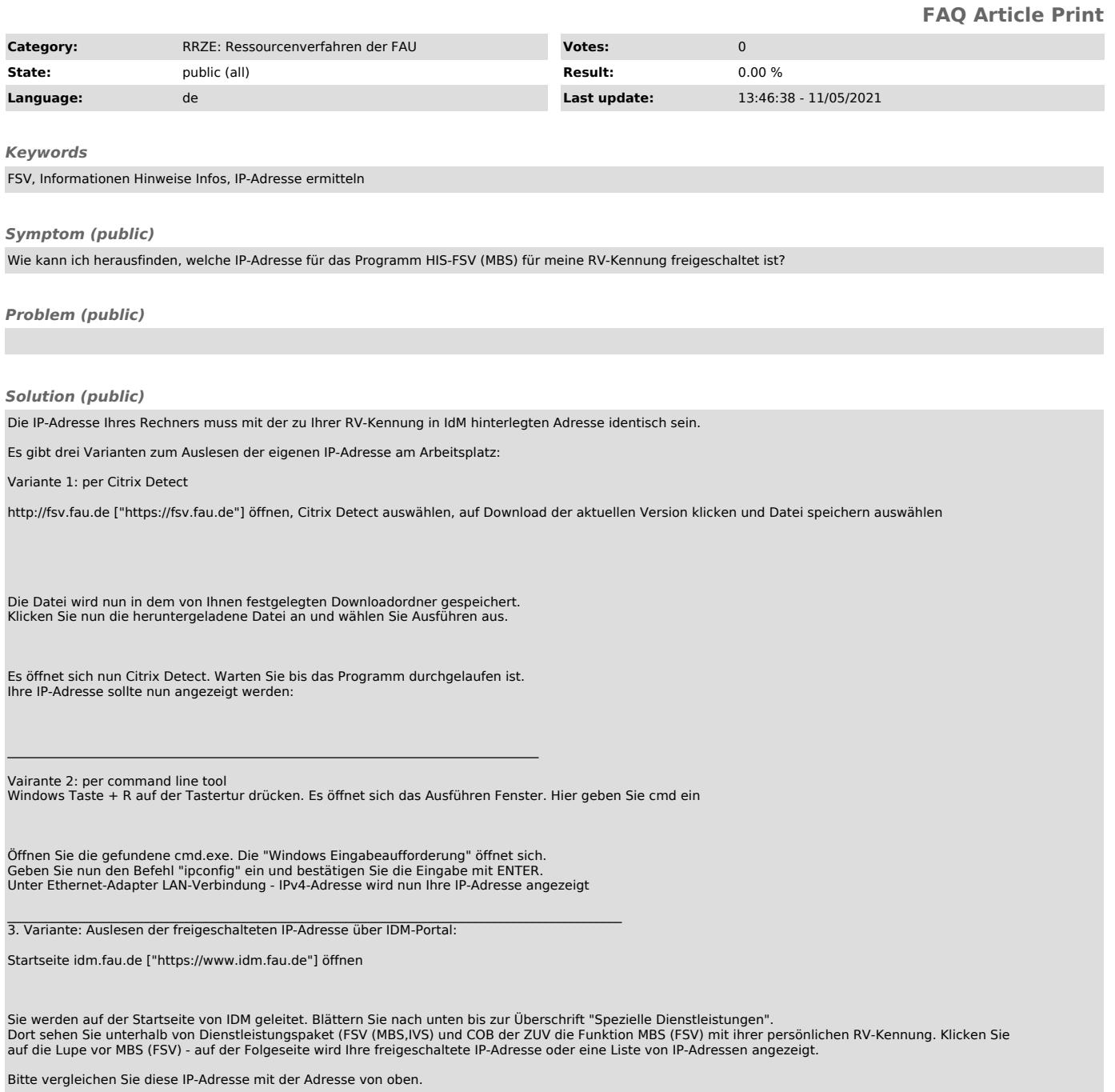